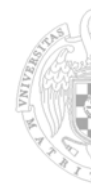

# Módulo 3: Diseño del procesador. Rendimiento

*T2*

## 3.4 Rendimiento

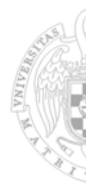

1

- 1. Rendimiento en los procesadores
- 2. Medidas de rendimiento
- 3. Ley de Amdahl

#### **Bibliografía**

– Hennessy Patterson Apendice A, 4ª ed.

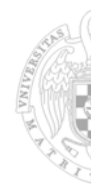

"Los buenos programadores se han preocupado siempre por el rendimiento de sus programas porque la rápida obtención de resultados es crucial para crear programas de éxito"

*D. A. Patterson y J. L. Henessy*

*T2*

*T2*

Crecimiento del rendimiento de los procesadores

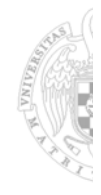

3

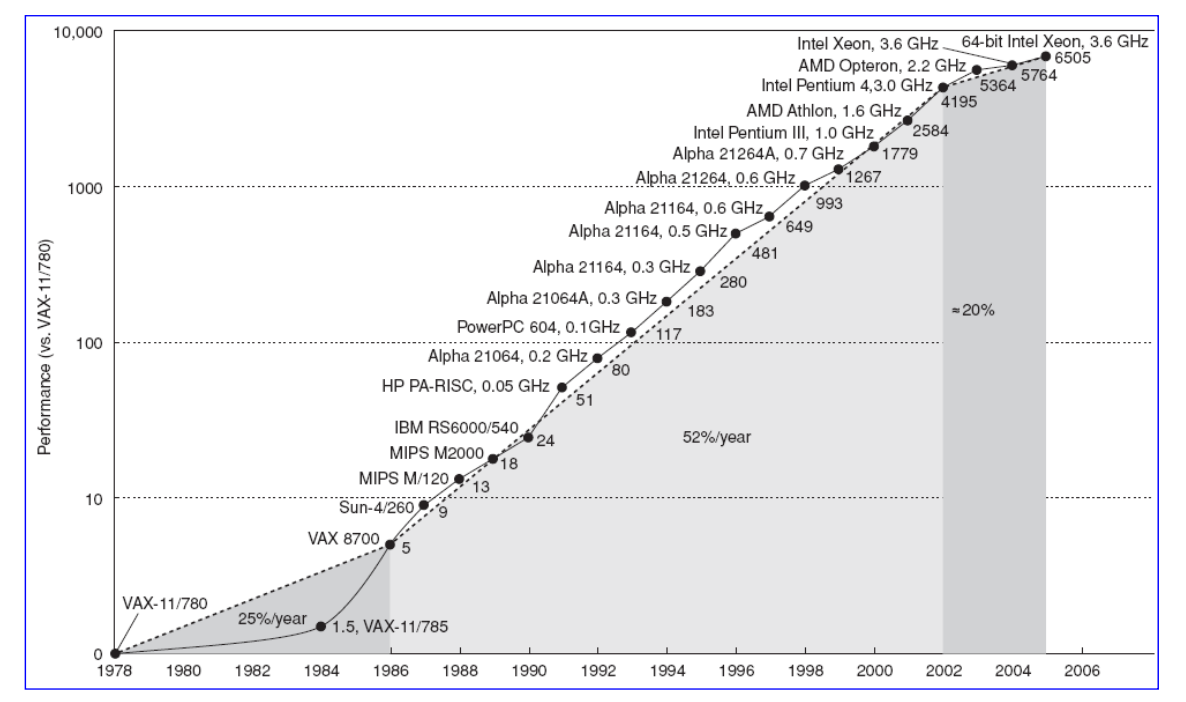

# Rendimiento de los procesadores

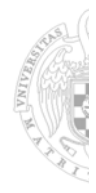

#### **Cuántos ciclos tarda en ejecutarse este programa**

– **Depende del procesador**: por ejemplo en el MIPS multiciclo

**lw** r1, 0(r0)  $\rightarrow$  5 **lw r2, 4(r0) → 5 add r3, r1, r2 → 4 beq r3, r5, 1 → 4 sub r3, r3, r5 → 4**  $sw r3, 8(0) \to 4$ 

#### **Y cuánto Tiempo**

– Depende de la frecuencia del procesador

#### *T2*

# Medidas del rendimiento

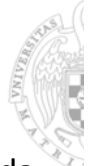

5

Para poder **comparar diferentes procesadores** hace falta establecer una medida del rendimiento que permita cuantificar los resultados de la comparación

- ‒ **Métrica:** establece la unidad de medida, que casi siempre es el tiempo, aunque hay que considerar dos aspectos diferentes del tiempo:
	- ‒ **Tiempo de ejecución:** tiempo que tarda en realizarse una tarea determinada
	- ‒ **Productividad** (througput): tareas realizadas por unidad de tiempo

El interés por uno u otro aspecto dependerá del punto de vista de quien realiza la medida: un usuario querrá minimizar el tiempo de respuesta de su tarea, mientras que el responsable de un centro de datos le interesará aumentar el número de trabajos que realiza el centro por unidad de tiempo (productividad)

- ‒ **Patrón de medida:** establece los programas que se utilizan para realizar la medida (**benchmarks**). Existen muchos posibles benchmarks aunque los más utilizados son:
	- ‒ Nucleos de programas reales: SPEC
	- ‒ Programas sintéticos: TPC

# Medidas del rendimiento: Tiempo de ejecución

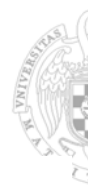

7

- Formado por :
	- ‒ *Tiempo de respuesta***:** tiempo para completar una tarea (que percibe el usuario).
	- ‒ *Tiempo de CPU:* tiempo que tarda en ejecutarse un programa, sin contar el tiempo de E/S o el tiempo utilizado para ejecutar otros programas. Se divide en:

•*Tiempo de CPU utilizado por el usuario:* tiempo que la CPU utiliza para ejecutar el programa del usuario sin tener en cuenta el tiempo de espera debido a la E/S

•*Tiempo de CPU utilizado por el S.O:* tiempo que el S.O. emplea para realizar su gestión interna.

- ‒ La función *time* de Unix visualiza estas componentes: 90.7u 12.9s 2:39 65%, donde:
	- Tiempo de CPU del usuario = 90.7 segundos
	- Tiempo de CPU utilizado por el sistema = 12.9 segundos
	- Tiempo de CPU= 90.7 seg.+ 12.9seg = 103.6
	- Tiempo de respuesta = 2 minutos 39 segundos =159 segundos
	- Tiempo de CPU = 65% del tiempo de respuesta = 159 segundos\*0.65 = 103.6
	- Tiempo esperando operaciones de E/S y/o el tiempo ejecutando otras tareas 35% del tiempo de respuesta = 159 segundos\*0.35 = 55.6 segundos

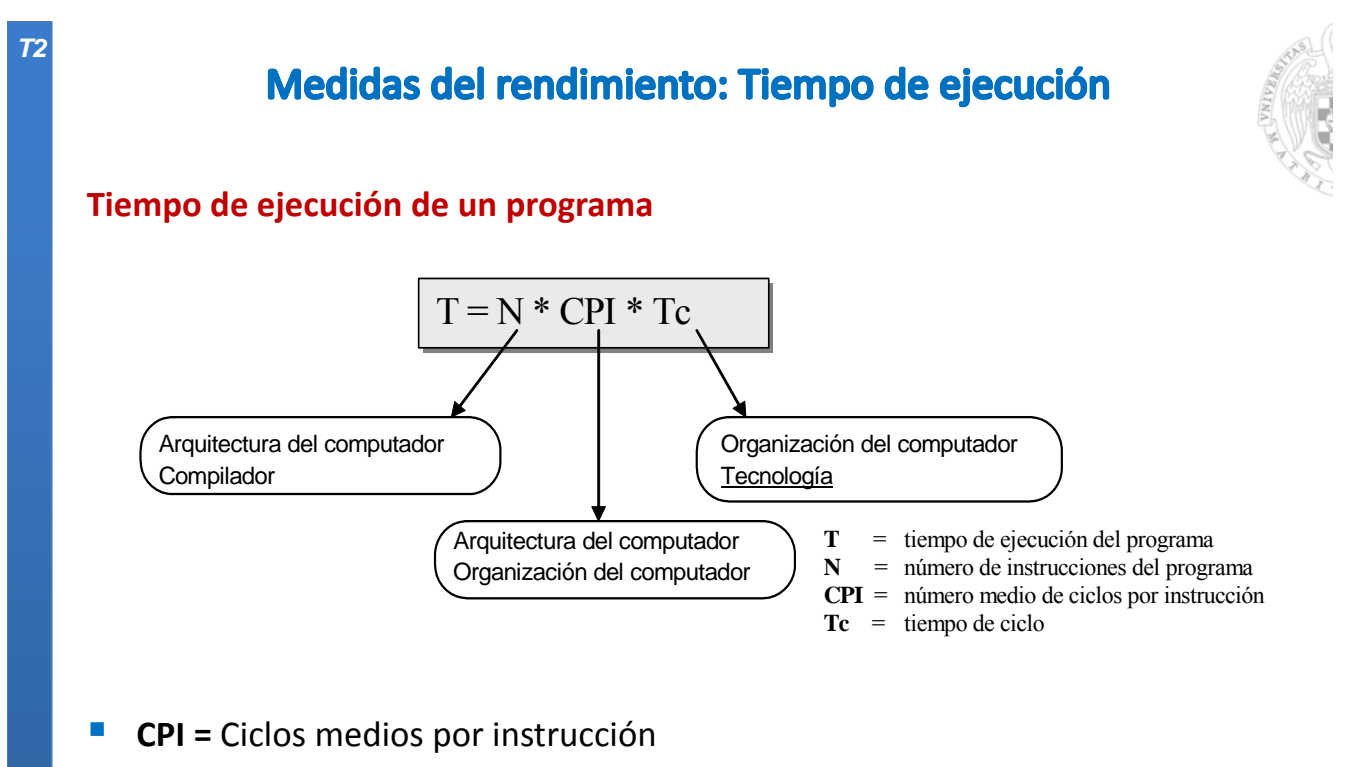

- Una instrucción necesita varios ciclos de reloj para su ejecución
- Además, diferentes instrucciones tardan diferentes cantidades de tiempo
- **CPI**= Es una suma ponderada del número de ciclos que tarda por separado cada tipo de instrucción

*T2*

# Medidas del rendimiento: Tiempo de ejecución

### **Cálculo del CPI**

‒ El número total de ciclos de reloj de la CPU se calcula como:

Número de ciclos de la CPU = 
$$
CPI \cdot NI = \sum_{i=1}^{n} CPI_i \cdot NI_i
$$

- *NIi* = número de veces que el grupo de instrucciones *i* es ejecutado en un programa
- *CPIi* = número medio de ciclos para el conjunto de instrucciones *i*
- Podemos calcular el *CPI* multiplicando cada *CPI*, individual por la fracción de ocurrencias de las instrucciones *i* en el programa.

$$
CPI = \frac{\left(\sum_{i=1}^{n} CPI_i \cdot NI_i\right)}{NI} = \sum_{i=1}^{n} (CPI_i \cdot \frac{NI_i}{NI})
$$

1

‒ *CPIi* debe ser medido, y no calculado a partir de la tabla del manual de referencia

Pérdida de rendimiento

#### EL **CPI ideal es 1**

Hay pérdidas de rendimiento por las paradas del pipe

CPI <sub>real</sub> = CPI <sub>ideal</sub> + Penaliz. media por instrucción =  $1+$   $\sum$   $Penaliz_i \times Free_i$ 

*tipos de instr*  $\qquad +$   $\sum_{i=1}^{\# \textit{tipos de instr}} \textit{Penaliz}_i \times \textit{Free}$ 1

- Caso de los saltos. Un programa típico 30% de saltos
	- $-$  CPI = 1 + (1 x 0.3) = 1.3

Nº Instrucciones x nº de etapas 5 **Speedup** = = = 3.84 Nº instrucciones x CPI 1.3

– Eficiencia :

 $\triangleright$  Speedup <sub>real</sub> / Speedup <sub>ideal</sub> =3.84 / 5 = 0.76

 $\triangleright$  Se pierde un 24 % respecto al caso ideal

*T2*

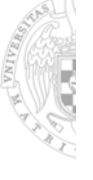

9

# **Medidas del rendimiento: MIPS**

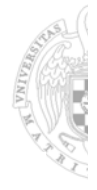

**MIPS** (Millones de Instrucciones Por Segundo)

$$
MIPS = \frac{NI}{Tiempo \_de \_ejecución \ 10^6} = \frac{1}{CPI * \ 10^6 *Tc} = \frac{Fc}{CPI * 10^6}
$$
  
Tiempo de ejecución = 
$$
\frac{NI}{MIPS * 10^6}
$$

- ‒ **Dependen del repertorio de instrucciones**, por lo que resulta un parámetro difícil de utilizar para comparar máquinas con diferente repertorio de instrucciones
- ‒ **Varían entre programas ejecutados en el mismo computador**
- ‒ **Pueden variar inversamente al rendimiento**, como ocurre en máquinas con hardware especial para punto flotante

*MIPS*<sub>relativos</sub> = *Tiempo de ejecución en la máquina de referencia* • *MIPS*<sub>refeerencia</sub><br>*Tiempo de ejecución en la máquina a medir* 

*MIPSrefeerencia = 1 (MIPS del VAX-11/780)*

## *T2*

*EC - IS*

# **Medidas del rendimiento: MFLOPS**

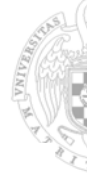

**MFLOPS** (Millones de Operaciones en punto FLotante Por Segundo)

de ejecución  $\cdot 10^6$  $MFLOPS = \frac{Número de operaciones en coma flo tan te de un programa}{Tiempo de ejecución \cdot 10^6}$ 

- ‒ Existen operaciones en coma flotante rápidas (como la suma) o lentas (como la división), por lo que puede resultar una medida poco significativa.
- ‒ Se han utilizado los MFLOPS normalizados, que dan distinto peso a las diferentes operaciones.
- ‒ Por ejemplo: suma, resta, comparación y multiplicación se les da peso 1; división y raíz cuadrada peso 4; y exponenciación, trigonométricas, etc. peso 8:

#### **Productividad (***throughput***)**

‒ Número de tareas ejecutadas en la unidad de tiempo

# Medidas del rendimiento. Ley de Amdahl

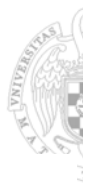

### **Ganancia de velocidad (***speedup***): Ley de Amdahl**

*La mejora obtenida en el rendimiento global de un computador al utilizar un modo de ejecución más rápido está limitada por la fracción de tiempo que se puede utilizar dicho modo*

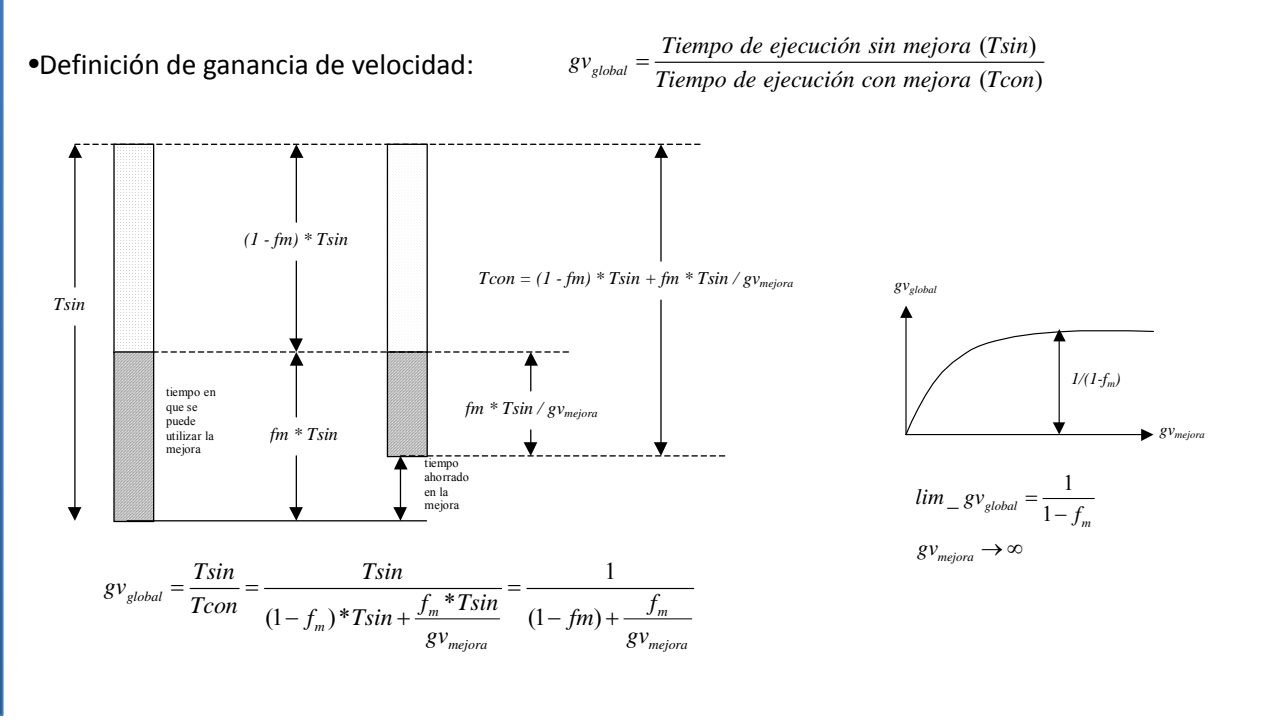

# *EC - IS*

*T2*

# Medidas del rendimiento. Ley de Amdahl

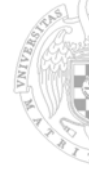

#### **Ejemplo**

- ‒ En un computador se sustituye el disco magnético por otro 10 veces más rápido.
- ‒ El disco se utiliza sólo el 40% del tiempo de ejecución.
- ¿Cuál es la ganancia de velocidad global?

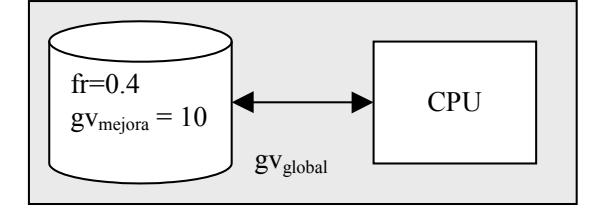

$$
g v_{mejora} = 10; f_m = 0.4 \implies g v_{global} = \frac{1}{(1 - 0.4) + \frac{0.4}{10}} = \frac{1}{0.64} = 1.56
$$

*lim gvglobal = =* 1.666 (máxima ganancia para velocidad del disco infinita) *gvmejora ‐‐>* 1  $(1 - 0.4)$ 

*T2*